# **Сведения об области применения**

## **программы для ЭВМ БЕРКУТ-У/V2.1**

## **Сведения о назначении программы для ЭВМ, включая перечень расчётных моделей, построение которых обеспечивает программа для ЭВМ**

Назначение программы для ЭВМ

Программа для ЭВМ предназначена для расчетного моделирования напряженнодеформированного состояния и температурного распределения в стержневых твэлах, наработки и радиоактивных взаимопревращений и миграции продуктов деления в топливе, внутризёренного и межзёренного переноса радиоактивных продуктов деления, термохимических превращений в топливе, включая распределение продуктов деления по молекулярным и фазовым состояниям, формирование пористости, эволюции микроструктуры топлива и его распухания, как газового, так и твердотельного, выхода радиоактивных продуктов деления под оболочку твэла и их перераспределения в зазоре «топливо–оболочка» в твэлах с нитридным или оксидным топливом c газовым или жидкометаллическим подслоем при облучении в реакторных установках на быстрых нейтронах с жидкометаллическим теплоносителем в стационарных и переходных режимах нормальной эксплуатации.

Область применения программы для ЭВМ по типу объекта использования атомной энергии

Действующие и проектируемые установки с реакторной установкой с натриевым теплоносителем типа БОР-60, МБИР, БН-600, БН-800, БН-1200.

Проектируемые установки с реакторной установкой со свинцовым теплоносителем типа БРЕСТ-ОД-300.

Область применения программы для ЭВМ по моделируемым режимам

Термомеханическое поведение твэла в квазистационарных и переходных режимах с изменением/маневрированием тепловой мощностью.

## **Сведения о рассчитываемых параметрах, получение которых обеспечивается в результате применения расчетных моделей, построенных с использованием программы для ЭВМ**

Программа для ЭВМ обеспечивает расчётное моделирование термомеханических, термохимических и диффузионных процессов, а также процессов наработки и эволюции изотопного состава топлива в стержневом твэле с таблеточным нитридным (СНУП) или оксидным (UO2, МОКС) топливом, газовым или жидкометаллическим подслоем и оболочкой из стали.

Допустимые значения параметров в области применения для РУ БР:

- температура оболочки твэла изменяется от 293 К до температуры плавления оболочки (с учётом коэффициента запаса);
- температура нитридного топлива в таблетке изменяется от 293 К до температуры диссоциации (с учётом коэффициента запаса);
- максимальное выгорание нитридного топлива не превышает 12,1% тяж. ат.
- температура оксидного топлива в таблетке изменяется от 293 К до температуры плавления (с учётом коэффициента запаса);
- максимальное выгорание оксидного топлива не превышает  $11.8\%$  тяж. ат.

Программа для ЭВМ обеспечивает расчётное моделирование только стержневых твэлов с таблеточным нитридным (СНУП) или оксидным (UO<sub>2</sub>, MOKC) топливом, газовым или жидкометаллическим подслоем и оболочкой из стали.

Программа для ЭВМ не обеспечивает проведение расчетов режимов с плавлением твэла.

При проведении расчетов по программе для ЭВМ не учитываются такие локальные эффекты, как деформация и овализация оболочки, наличие сколов топливных таблеток в зазоре, смещение топливных таблеток относительно оси симметрии, повреждение дебрис-частицами и износ оболочки из-за взаимодействия с дистанционирующей проволокой или дистанционирующей решёткой, эрозионное или коррозионное повреждение оболочки твэлов, эффект Ребиндера.

При проведении расчётов по программе для ЭВМ не учитывается изгиб твэлов.

#### **Сведения о структуре программы для ЭВМ и её модулей**

В программе для ЭВМ реализованы следующие модули:

- управляющий модуль обеспечивает ввод и обмен данными между модулями, организацию процесса вычислений, создание точек возобновления расчетов и вывод расчётных результатов конкретной задачи;
- тепловой модуль моделирует осевое и радиальное распределение температуры в твэле при заданных источниках тепловыделения и определённых условиях теплопередачи на внешней поверхности оболочки тепловыделяющего элемента;
- деформационный модуль прогнозирует текущие размеры, напряженнодеформированное и механическое состояние топлива и оболочки твэла;
- усовершенствованный топливный модуль моделирует микроструктурные изменения, происходящие при облучении топлива, наработку, радиоактивные взаимопревращения и миграцию продуктов деления в топливе, эволюцию пористости и распухания топлива, выход радиоактивных продуктов деления под оболочку твэла;
- модуль, описывающий зазор «топливо–оболочка» моделирует перераспределение радиоактивных продуктов деления по фазовым (конденсированным и газовым) состояниям и их перенос по зазору «топливо– оболочка», для газового зазора рассчитывает теплопроводность газовой смеси в зависимости от состава газа, для жидкометаллического подслоя моделирует растворение оболочки и перенос продуктов коррозии в жидком свинце или натрии;
- модуль базы данных теплофизических и механических свойств материалов твэла — рассчитывает механические и теплофизические свойства материалов твэлов РУ БР и выдает их по запросу всех модулей кода.

## **Сведения о методике расчета, используемой в программе для ЭВМ, включая информацию о решаемых уравнениях и исходных данных, необходимых для проведения расчетов**

В программе для ЭВМ при расчётном моделировании учитывается:

- зависимость теплофизических и механических свойств материалов твэла от температуры;
- деградация теплопроводности топлива с выгоранием;
- изменение толщины зазора «топливо–оболочка»;
- изменение давления газа под оболочкой;
- изменение состава газа под оболочкой из-за выхода ГПД;
- возникновение контактной теплопроводности между топливом и оболочкой при исчезновении зазора;
- наработка и изменение состава ПД;
- термохимические процессы в топливе;
- эволюция микроструктуры топлива;
- внутризёренный и межзёренный перенос ПД, выход ПД в открытую пористость.

Температурное поле, напряжения и деформации рассчитываются в программе для ЭВМ в одномерном приближении в поперечных сечениях твэла, достаточно (несколько диаметров твэла) удаленных по высоте от торцов (концевых деталей) и от мест приложения внешних сосредоточенных нагрузок. Объединение всех сечений в единую систему производится на основе вычисления общего для всех сечений газового давления под оболочкой твэла.

Одномерное уравнение теплопроводности в каждом сечение твэла, в предположении осевой симметрии многослойной структуры твэла, аппроксимируется линейной неявной схемой и решается методом прогонки.

Для нахождения напряжённо-деформированного состояния, в предположении осевой симметрии многослойной структуры твэла, из рассмотрения условий неразрывности радиальных перемещений и обобщенной плоской деформации формируется система нелинейных алгебраических уравнений относительно неизвестных осевых усилий и межслойных давлений, которая линеаризуется. Для решения систем линейных уравнений используется метод Гаусса.

Расчеты в программе для ЭВМ проводятся в предположении о том, что осевые перетечки газа в зазоре между топливными таблетками и оболочкой твэла происходят мгновенно.

Программа для ЭВМ БЕРКУТ-У/V2.1 работает в виде отдельного приложения, предназначенного для проведения самостоятельных расчётов по моделированию поведения твэлов РУ. Основным режимом работы этого приложения является пакетный режим проведения расчётов, в котором вся входная информация подается в программу в виде заранее подготовленной группы входных файлов текстового формата. Выходные файлы также имеют текстовый формат и приспособлены для последующей их обработки стандартными программными средствами обработки данных, таких как Grapher, Excel и т.п. Для проведения длительных расчётов программа для ЭВМ оснащена системой сохранения состояния расчёта и режимом самопродолжения для восстановления процесса вычислений после планового либо аварийного прерывания работы кода.

## **Сведения о базах данных (библиотеках констант), используемых в программе для ЭВМ, включая сведения о стандартных справочных данных о физических константах и свойствах веществ и материалов**

В программе для ЭВМ БЕРКУТ-У/V2.1 используется база данных теплофизических и физико-механических свойств материалов твэла, в основу которой положены данные из «Временные руководящие материалы по использованию данных по свойствам конструкционных материалов и СНУП топлива для обоснования работоспособности экспериментальных твэлов ЭТВС реактора БН-600», 3-ая редакция. Инв.№.67ВРМ от 17.08.2018, учет Частного учреждения «ИТЦП «ПРОРЫВ», 2018, 83 с.

По умолчанию в программе для ЭВМ используются свойства материалов, реализованные в виде отдельного модуля. В программе для ЭВМ реализована возможность самостоятельного задания пользователем программы свойств материалов через файл ввода входных данных.

### **Сведения о диапазонах параметров расчетных моделей, для которых определены погрешности результатов расчетов, с указанием значений этих погрешностей**

Значения погрешностей расчета напряженно-деформированного состояния и максимальной температуры топлива взяты из аттестационного паспорта №451 от 24 октября 2018 г., выданного программе для ЭВМ БЕРКУТ-V1.1 (версия 1.1). Программы для ЭВМ БЕРКУТ-У/V2.1 и БЕРКУТ-V1.1 имеют идентичные температурный и деформационный модули, а, следовательно, и расчетные погрешности. В свою очередь приведенная оценка погрешностей программы для ЭВМ БЕРКУТ-V1.1 проводилась посредством сравнения полученных с использованием программы для ЭВМ БЕРКУТ-V1.1 результатов с аналитическими решениями задач теплопроводности и механики деформированного твердого тела. При оценке погрешностей моделирования нелинейных процессов использовалось сравнение полученных с использованием программы для ЭВМ БЕРКУТ-V1.1 результатов с численными результатами конечно-элементного кода MSC.MARC. Для сравнения результатов вычислялась либо абсолютная погрешность, либо относительная, в которой за истинное значение принималось либо аналитическое решение, либо численное решение кода MSC.MARC.

Погрешность расчёта максимальной температуры топлива оценивалась с помощью статистического анализа неопределённостей результатов расчетов по программе для ЭВМ, обусловленных разбросом значений конструкторских и технологических параметров твэла, эксплуатационных параметров, физико-механических и теплофизических свойств материалов твэла.

Значения погрешностей расчётного моделирования программой для ЭВМ БЕРКУТ-У/V2.1 выхода ГПД, изменения наружного диаметра твэлов, изменения наружного диаметра таблеток, изменения величины диаметрального зазора, распухания топлива, средней пористости топлива и концентраций компонентов топлива и продуктов деления получены на основе анализа отклонений результатов расчётов по программе для ЭВМ от экспериментальных данных. При оценке значений расчетных погрешностей экспериментальные погрешности учтены не были.

Указанные в таблице 1 погрешности расчёта оценены при использовании свойств материалов, принятых в базе данных программы для ЭВМ БЕРКУТ-У/V2.1. При проведении расчётов по программе для ЭВМ с использованием других свойств материалов, погрешности расчёта по программе для ЭВМ должны быть обоснованы самостоятельно пользователем программы для ЭВМ. Используемые по умолчанию в программе для ЭВМ БЕРКУТ-У/V2.1 свойства материалов не аттестованы.

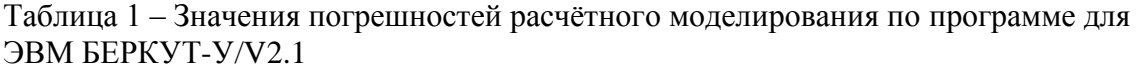

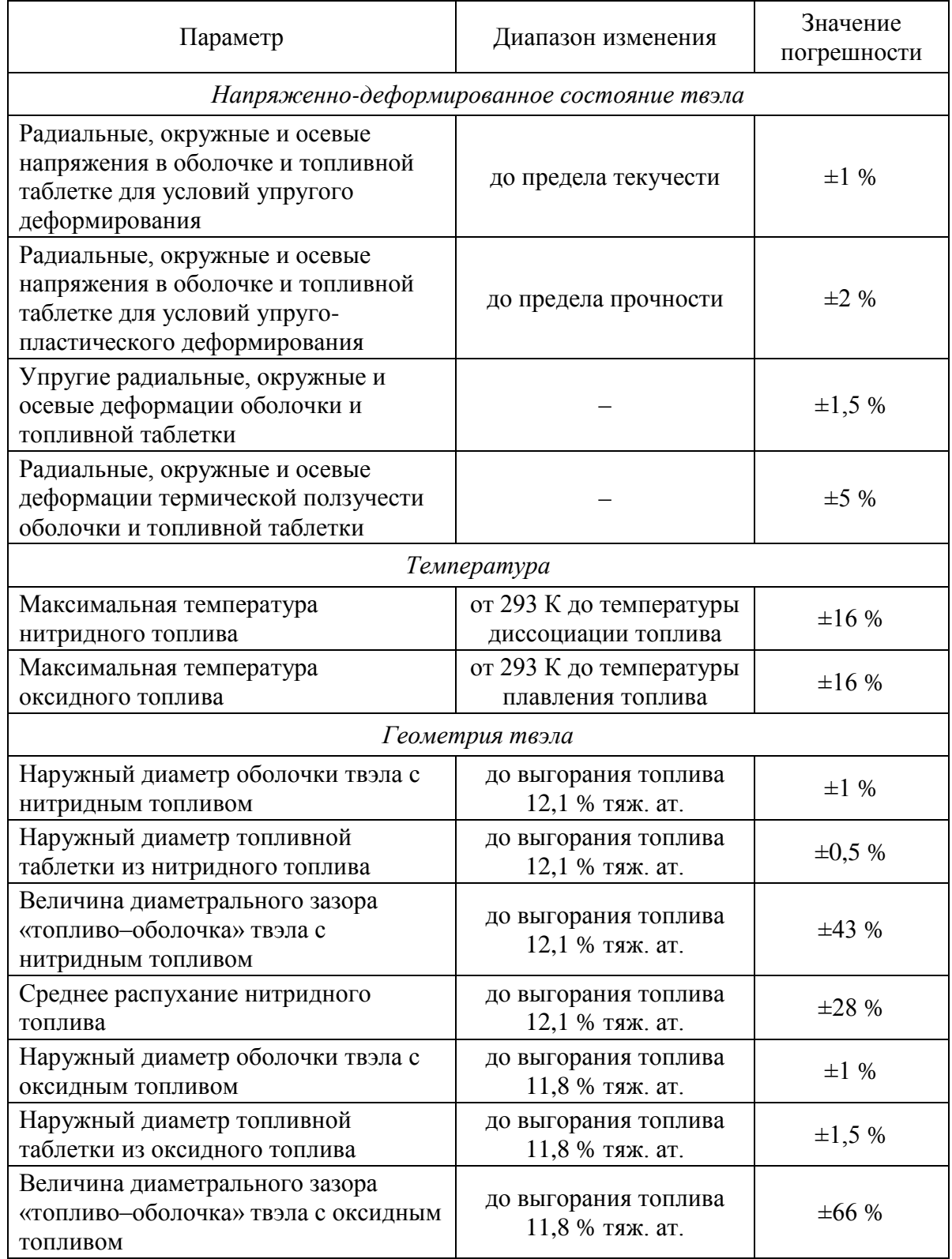

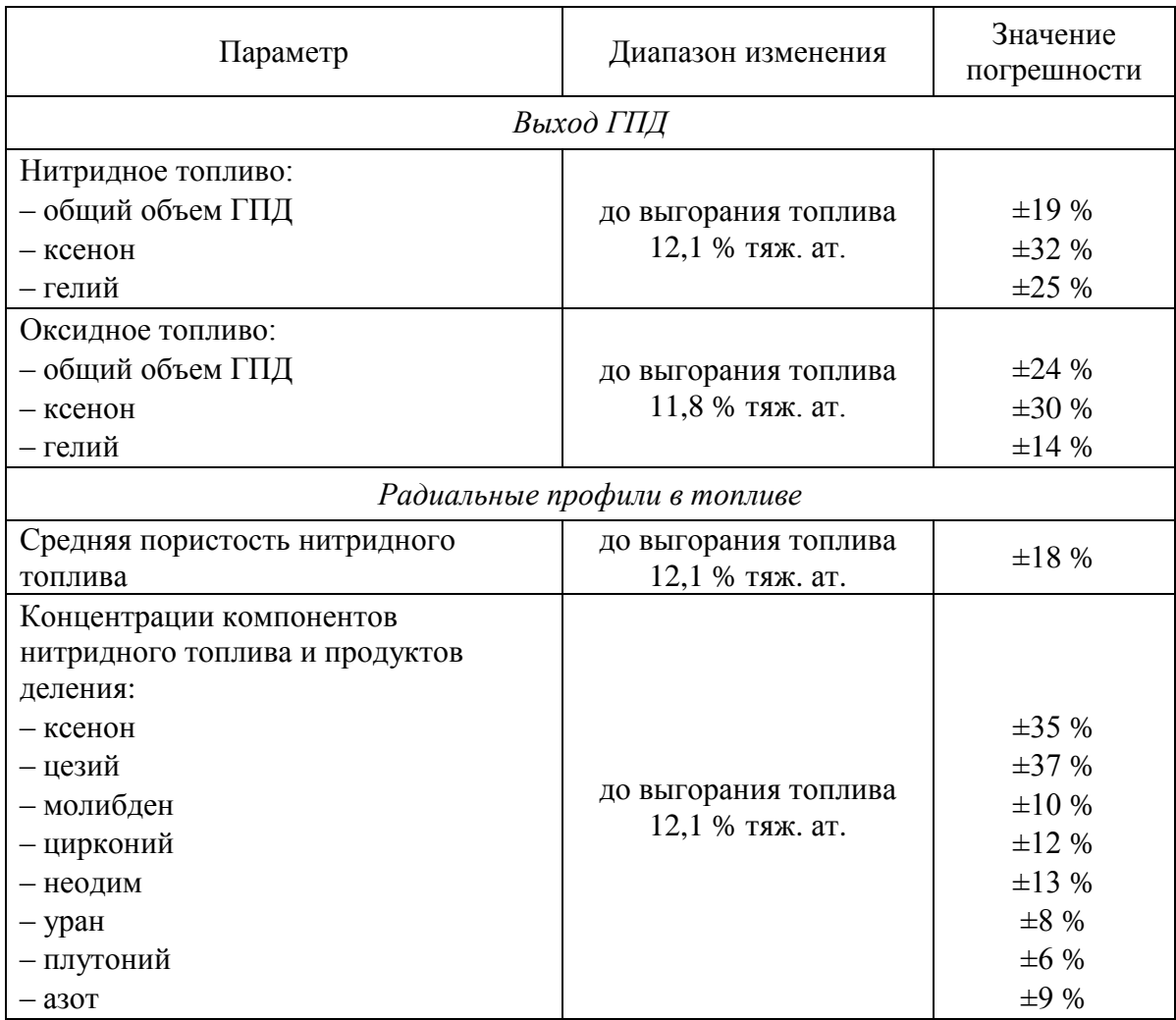

Для обеспечения консервативного подхода при обосновании безопасности получаемые по программе для ЭВМ результаты расчета должны использоваться в совокупности с обоснованными коэффициентами запаса.